### **Documenting and Fixing Non-Reproducible Builds due to Configuration Options**

# **FOSDEM'24**

### RANDRIANAINA Georges Aaron

*georges-aaron.randrianaina@irisa.fr*

Université de Rennes, Inria/IRISA UMR 6074, DiverSE team, France

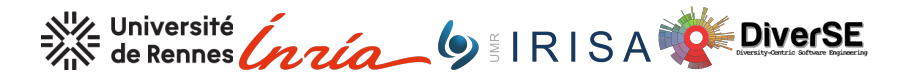

"The build process of a software product is **reproducible** if, after designating a specific version of its source code and all of its build dependencies, **every build produces bit-for-bit identical artifacts**, **no matter the environment** in which the build is performed." C. Lamb and S. Zacchiroli, "*Reproducible Builds: Increasing the Integrity of Software Supply Chains*," in IEEE Software, 2022

### Reproducible Builds Guidelines

- $\blacktriangleright$  Achieve deterministic builds
	- Variations in the build environment
	- SOURCE DATE EPOCH
	- Deterministic build systems
	- Volatile inputs can disappear
	- Stable order for inputs
	- Value initialization
	- Version information
	- Timestamps
	- Timezones
	- Locales
	- Archive metadata
	- Stable order for outputs
	- Randomness
	- Build path
	- System images
	- JVM
- Define a build environment
	- What's in a build environment?
	- Recording the build environment
	- Definition strategies
	- Proprietary operating systems
- $\blacktriangleright$  Distribute the environment
	- Building from source
	- Virtual machine drivers
	- Formal definition

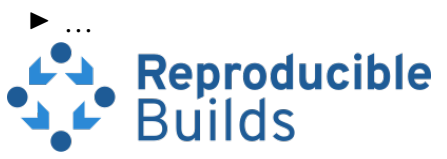

https://reproducible-builds.org/docs

```
$ cd linux
$ make tinyconfig
$ make - j16$ mv vmlinux / tmp / vmlinux1
$ git clean - dfx
$ make tinyconfig
$ make - j16$ diffoscope / tmp / vmlinux1 vmlinux
```

```
$ cd linux
$ make tinyconfig
$ make -i16$ mv vmlinux / tmp / vmlinux1
$ git clean - dfx
$ make tinyconfig
$ make -j16$ diffoscope / tmp / vmlinux1 vmlinux
  0 xc10ce260 00000023 31204 d6f 6 e 204 f 63 74 2039 20 ... #1 Mon Oct 9
- 0 xc10ce270 31343 a32 373 a3139 20434553 54203230 14:27:19 CEST 20
+ 0 xc10ce270 31343 a32 373 a3336 20434553 54203230 14:27:36 CEST 20
  0 xc10ce280 32330000 00000000 00000000 00000000 23..............
```

```
$ cd linux
$ make tinyconfig
$ make -i16$ mv vmlinux / tmp / vmlinux1
$ git clean - dfx
$ make tinyconfig
$ make -j16$ diffoscope / tmp / vmlinux1 vmlinux
 0 xc10ce260 00000023 31204 d6f 6 e 204 f 63 74203920 ... #1 Mon Oct 9
- 0 xc10ce270 31343 a32 373 a3139 20434553 54203230 14:27:19 CEST 20
+ 0 xc10ce270 31343 a32 373 a3336 20434553 54203230 14:27:36 CEST 20
 0 xc10ce280 32330000 00000000 00000000 00000000 23..............
```
 $\triangleright$  Can be solved by setting Kbuild's variable KBUILD\_BUILD\_TIMESTAMP to a fixed string (e.g., "Sun Jan 1 01:00:00 UTC 2023")

```
$ cd linux
$ make tinyconfig
$ make - i16$ mv vmlinux / tmp / vmlinux1
$ git clean - dfx
$ make tinyconfig
$ make -j16$ diffoscope / tmp / vmlinux1 vmlinux
  0 xc10ce260 00000023 31204 d6f 6 e 204 f 63 74203920 ... #1 Mon Oct 9
- 0 xc10ce270 31343 a32 373 a3139 20434553 54203230 14:27:19 CEST 20
+ 0 xc10ce270 31343 a32 373 a3336 20434553 54203230 14:27:36 CEST 20
  0 xc10ce280 32330000 00000000 00000000 00000000 23..............
```
- $\triangleright$  Can be solved by setting Kbuild's variable KBUILD\_BUILD\_TIMESTAMP to a fixed string (e.g., "Sun Jan 1 01:00:00 UTC 2023")
- $\triangleright$  Ok, but how about defconfig, ally esconfig, allmodconfig, randconfig, ...?!

#### Reproducible builds - The Linu $\times$  +

 $\leftarrow$   $\rightarrow$   $\alpha$ 

◯ A https://www.kernel.org/doc/html/latest/kbuild/reproducible-builds.html 图 113% <<

#### $\vee$   $\bullet$  Private browsing  $\varpi$  sh =

#### Module signing

If you enable CONFIG MODULE SIG ALL, the default behaviour is to generate a different temporary key for each build, resulting in the modules being unreproducible. However, including a signing key with your source would presumably defeat the purpose of signing modules.

One approach to this is to divide up the build process so that the unreproducible parts can be treated as sources:

- 1. Generate a persistent signing key. Add the certificate for the key to the kernel source.
- 2. Set the CONFIG SYSTEM TRUSTED KEYS symbol to include the signing key's certificate, set CONFIG MODULE SIG KEY to an empty string, and disable CONFIG MODULE SIG ALL. Build the kernel and modules.
- 3. Create detached signatures for the modules, and publish them as sources.
- 4. Perform a second build that attaches the module signatures. It can either rebuild the modules or use the output of step 2.

#### Structure randomisation

If you enable CONFIG RANDSTRUCT, you will need to pre-generate the random seed in scripts/basic/randstruct.seed so the same value is used by each build. See scripts/gen-randstruct-seed.sh for details.

#### Debug info conflicts

This is not a problem of unreproducibility, but of generated files being too reproducible.

Once you set all the necessary variables for a reproducible build, a vDSO's debug information may be identical even for different kernel versions. This can result in file conflicts between debug information packages for the different kernel versions.

To avoid this, you can make the vDSO different for different kernel versions by including an arbitrary string of "salt" in it. This is specified by the Kconfig symbol CONFIG BUILD SALT.

## Configuration options

- 1. CONFIG\_IKHEADERS
- 2. CONFIG\_MODULE\_SIG\_ALL
- 3. CONFIG\_SYSTEM\_TRUSTED\_KEYS
- 4. CONFIG MODULE SIG KEY
- 5. CONFIG\_RANDSTRUCT
- 6. CONFIG\_BUILD\_SALT

*That's all?* The Linux kernel has 19K+ configuration options

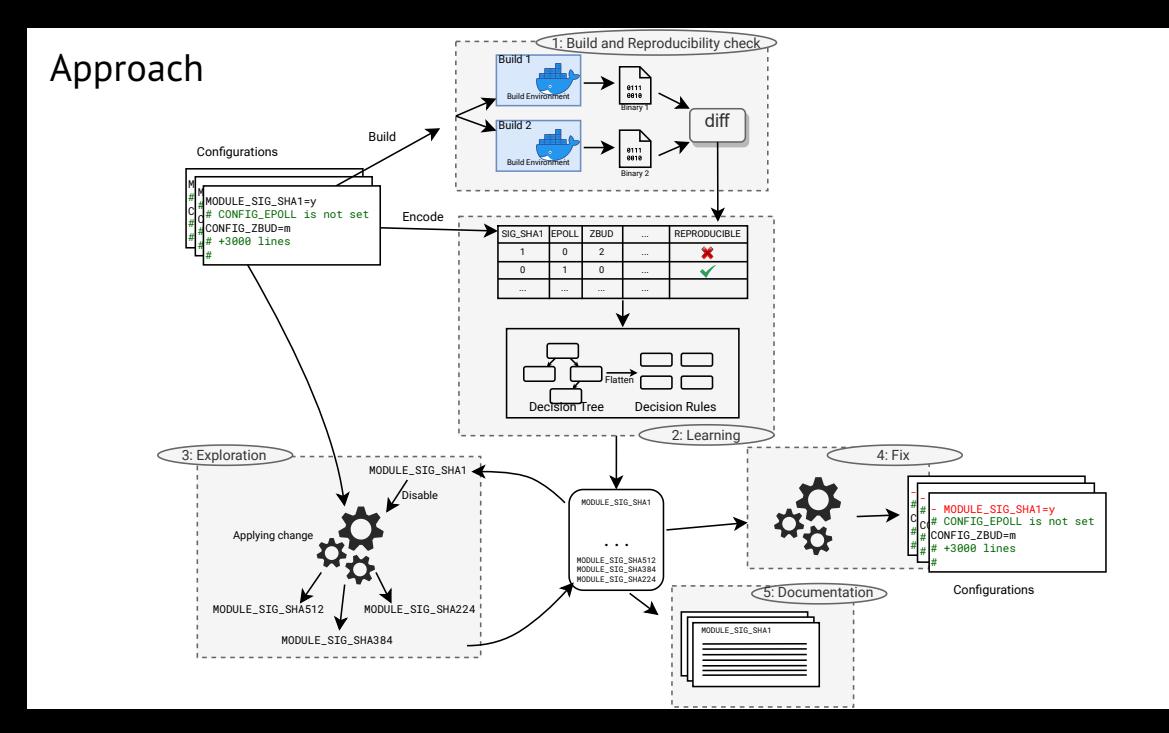

### Setup

- $\triangleright$  Configurations (2000 each)
	- Linux: randconfig + X86 64 preset
	- Busybox & Toybox: custom scripts (also using randconfig)
- $\blacktriangleright$  Build environment
	- Docker image derived from Tuxmake (+ few more packages)
	- KBUILD\_BUILD\_TIMESTAMP
	- KBUILD\_BUILD\_HOST
	- KBUILD\_BUILD\_USER
	- KBUILD\_BUILD\_VERSION
	- KBUILD\_NOTIMESTAMP
- $\blacktriangleright$  Machine: Debian 12 (Bookworm), AMD Epyc 7532, 512 GB of RAM

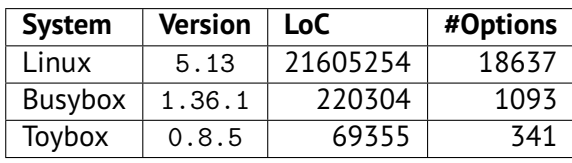

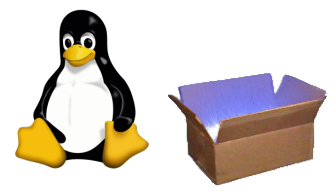

### Reproducibility of configurations' build

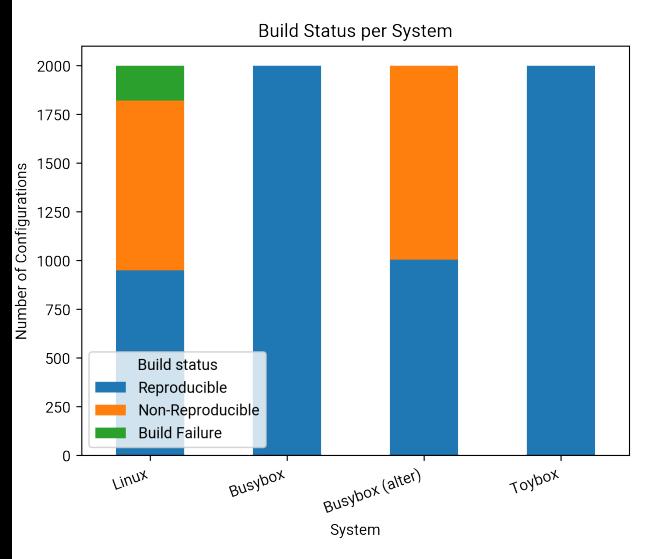

- I *Linux:* **47.45% of non-reproducible builds**, 8.95% of build failure
- I *Busybox (alter):* **interactions across layers exist** (e.g., compile-time option DEBUG with build path) and may hamper reproducibility – **49.75%** of the builds **non-reproducible**
- ▶ *Toybox:* 1 build failure over 2000 builds, **100% reproducible!**

### Who is to blame?

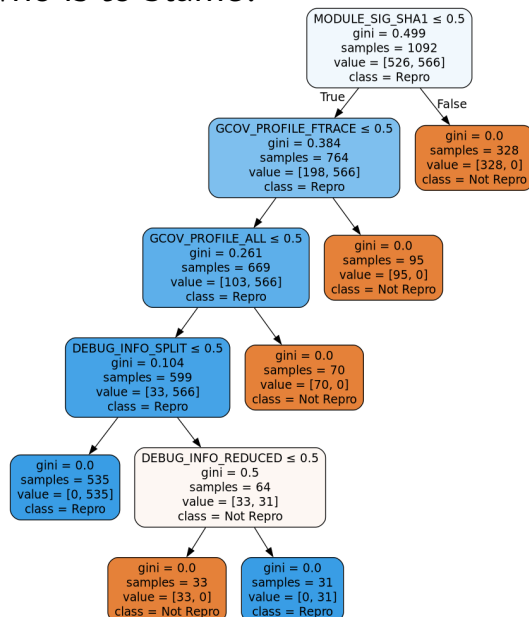

- 1. MODULE\_SIG\_SHA1
- 2. GCOV\_PROFILE\_FTRACE
- 3. GCOV\_PROFILE\_ALL
- 4. DEBUG\_INFO\_SPLIT
- 5. DEBUG\_INFO\_REDUCED

### Exploration

- $\blacktriangleright$  Main idea: identify the same kind of options that have the same effect
- $\triangleright$  We identify "siblings" of the options
- $\blacktriangleright$  We leverage Kconfig's naming convention to get the parent of the option.

- 1. MODULE\_SIG\_SHA1
- 2. GCOV\_PROFILE\_FTRACE
- 3. GCOV\_PROFILE\_ALL
- 4. DEBUG\_INFO\_SPLIT
- 5. DEBUG\_INFO\_REDUCED

 $\rightarrow$ 

- 1. MODULE\_SIG\_SHA1
- 2. MODULE\_SIG\_SHA224
- 3. MODULE\_SIG\_SHA256
- 4. MODULE\_SIG\_SHA384
- 5. MODULE\_SIG\_SHA512
- 6. MODULE\_SIG
- 7. GCOV\_PROFILE\_FTRACE
- 8. GCOV\_PROFILE\_ALL
- 9. DEBUG\_INFO\_SPLIT
- 10. DEBUG\_INFO\_REDUCED

P. Franz, T. Berger, I. Fayaz, S. Nadi and E. Groshev, "*ConfigFix: Interactive Configuration Conflict Resolution for the Linux Kernel*," ICSE-SEIP 2021

 $\blacktriangleright$  Build and check for reproducibility

P. Franz, T. Berger, I. Fayaz, S. Nadi and E. Groshev, "*ConfigFix: Interactive Configuration Conflict Resolution for the Linux Kernel*," ICSE-SEIP 2021

 $\blacktriangleright$  Build and check for reproducibility

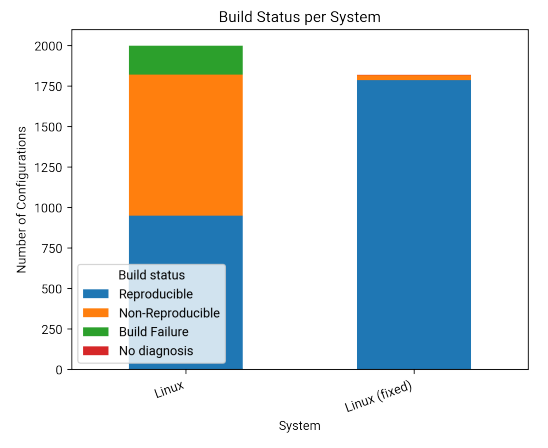

P. Franz, T. Berger, I. Fayaz, S. Nadi and E. Groshev, "*ConfigFix: Interactive Configuration Conflict Resolution for the Linux Kernel*," ICSE-SEIP 2021

Build and check for reproducibility

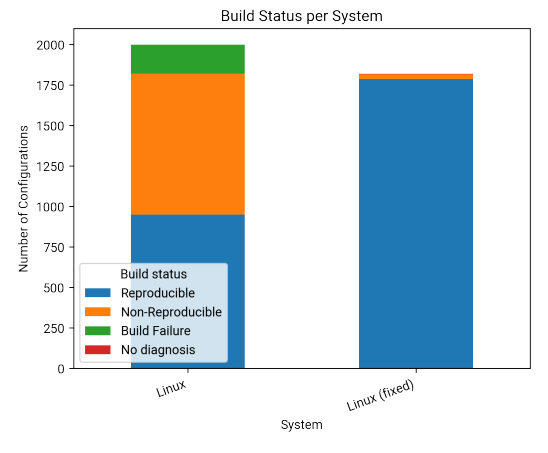

- ▶ 96% of non-reproducible builds made **reproducible**
- ▶ 31 configurations (**3.5%**) still non-reproducible
- ▶ 3 configurations (<0.5%) for which ConfigFix could not find diagnosis for the change

P. Franz, T. Berger, I. Fayaz, S. Nadi and E. Groshev, "*ConfigFix: Interactive Configuration Conflict Resolution for the Linux Kernel*," ICSE-SEIP 2021

Build and check for reproducibility

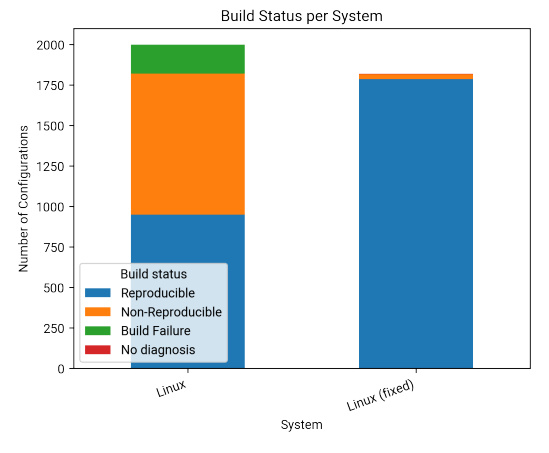

- ▶ 96% of non-reproducible builds made **reproducible**
- ▶ 31 configurations (**3.5%**) still non-reproducible
- ▶ 3 configurations (<0.5%) for which ConfigFix could not find diagnosis for the change
- ▶ From 47.45% to 1.4% of non-reproducible builds

### Summary

- $\triangleright$  Configuration options have an impact on build reproducibility
- $\blacktriangleright$  Interactions across variability layers exist and may hamper reproducibility
- $\triangleright$  We have identified a list of novel configuration options that cause non-reproducibility and that do not appear in the doc
- $\blacktriangleright$  Removing detected options made 96% of non-reproducible builds reproducible

### Summary

- $\triangleright$  Configuration options have an impact on build reproducibility
- $\blacktriangleright$  Interactions across variability layers exist and may hamper reproducibility
- $\blacktriangleright$  We have identified a list of novel configuration options that cause non-reproducibility and that do not appear in the doc
- $\blacktriangleright$  Removing detected options made 96% of non-reproducible builds reproducible

#### **Options Matter: Documenting and Fixing Non-Reproducible Builds in Highly-Configurable Systems**

Georges Aaron Randrianaina Univ Rennes, CNRS, Inria, IRISA UMR 6074 E-35000 Rennes, France georges-aaron.randrianaina@irisa.fr

Olivier Zendra **Univ Rennes CNRS Inria IRISA** UMR 6074, F-35000 Rennes, France olivier zendra@inria fr

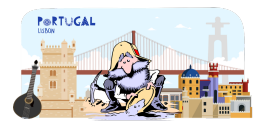

Diamel Eddine Khelladi Univ Rennes, CNRS, Inria, IRISA UMR 6074 E-35000 Rennes France djamel-eddine.khelladi@irisa.fr

Mathieu Acher Univ Rennes, CNRS, Inria, IRISA Institut Universitaire de France (IUF) UMR 6074, F-35000 Rennes, France mathieu.acher@irisa.fr

**MSR '24** 

21st INTERNATIONAL CONFERENCE ON MINING SOFTWARE REPOSITORIES

April 15-16, Lisbon, Portugal

### Summary

- $\triangleright$  Configuration options have an impact on build reproducibility
- $\blacktriangleright$  Interactions across variability layers exist and may hamper reproducibility
- $\blacktriangleright$  We have identified a list of novel configuration options that cause non-reproducibility and that do not appear in the doc
- $\blacktriangleright$  Removing detected options made 96% of non-reproducible builds reproducible

#### **Options Matter: Documenting and Fixing Non-Reproducible Builds in Highly-Configurable Systems**

Georges Aaron Randrianaina Univ Rennes, CNRS, Inria, IRISA UMR 6074 E-35000 Rennes, France georges-aaron.randrianaina@irisa.fr

Olivier Zendra **Univ Rennes CNRS Inria IRISA** UMR 6074, F-35000 Rennes, France olivier zendra@inria fr

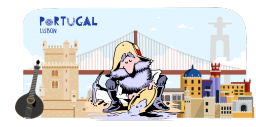

Diamel Eddine Khelladi Univ Rennes, CNRS, Inria, IRISA UMR 6074 E-35000 Rennes France djamel-eddine.khelladi@irisa.fr

Mathieu Acher Univ Rennes, CNRS, Inria, IRISA Institut Universitaire de France (IUF) UMR 6074, F-35000 Rennes, France mathieu.acher@irisa.fr

**MSR '24** 

21st INTERNATIONAL CONFERENCE ON MINING SOFTWARE REPOSITORIES

April 15-16, Lisbon, Portugal

Thank You. Questions?